## **AO WEBエントリー 手順書**

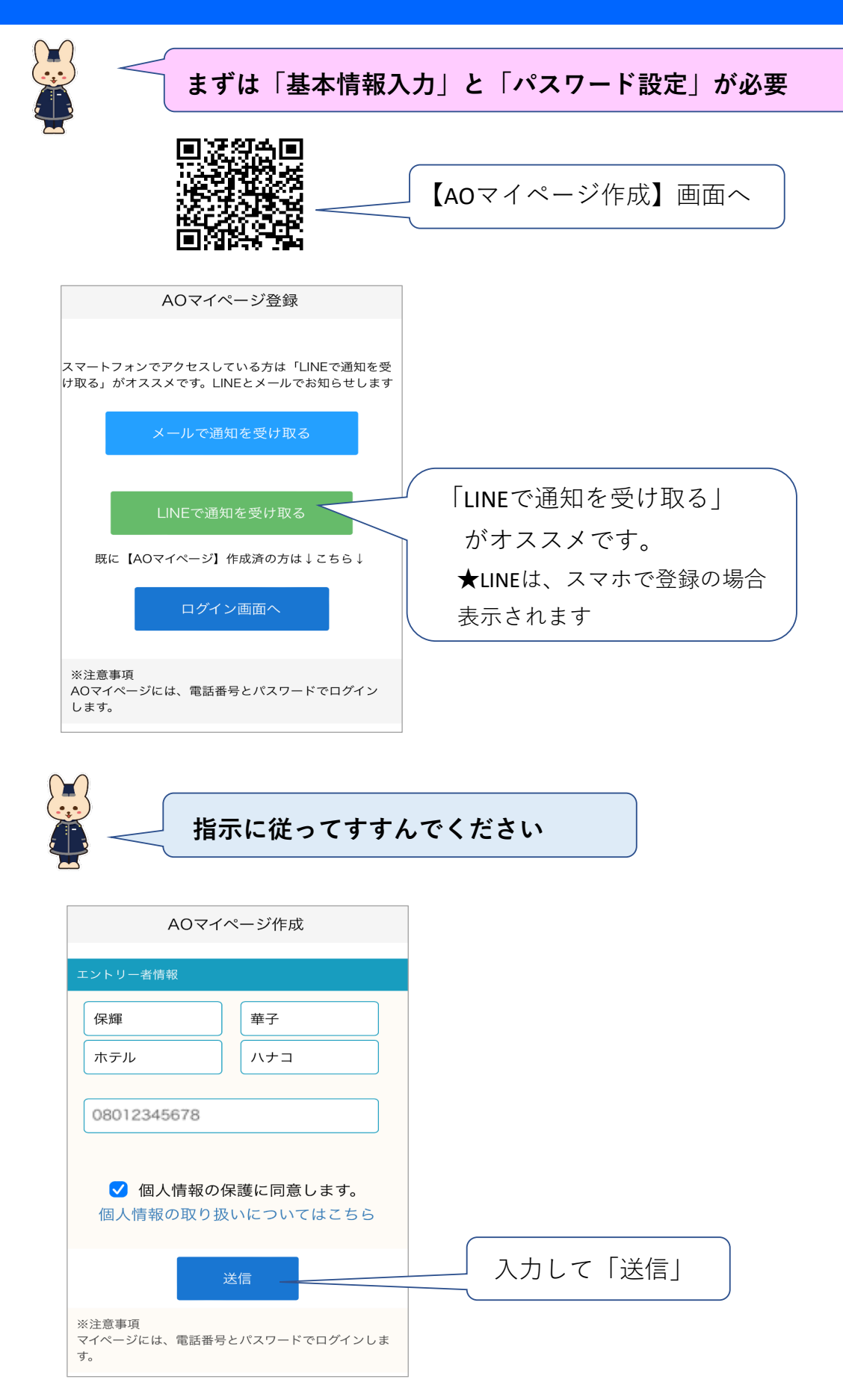

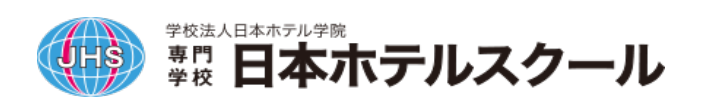

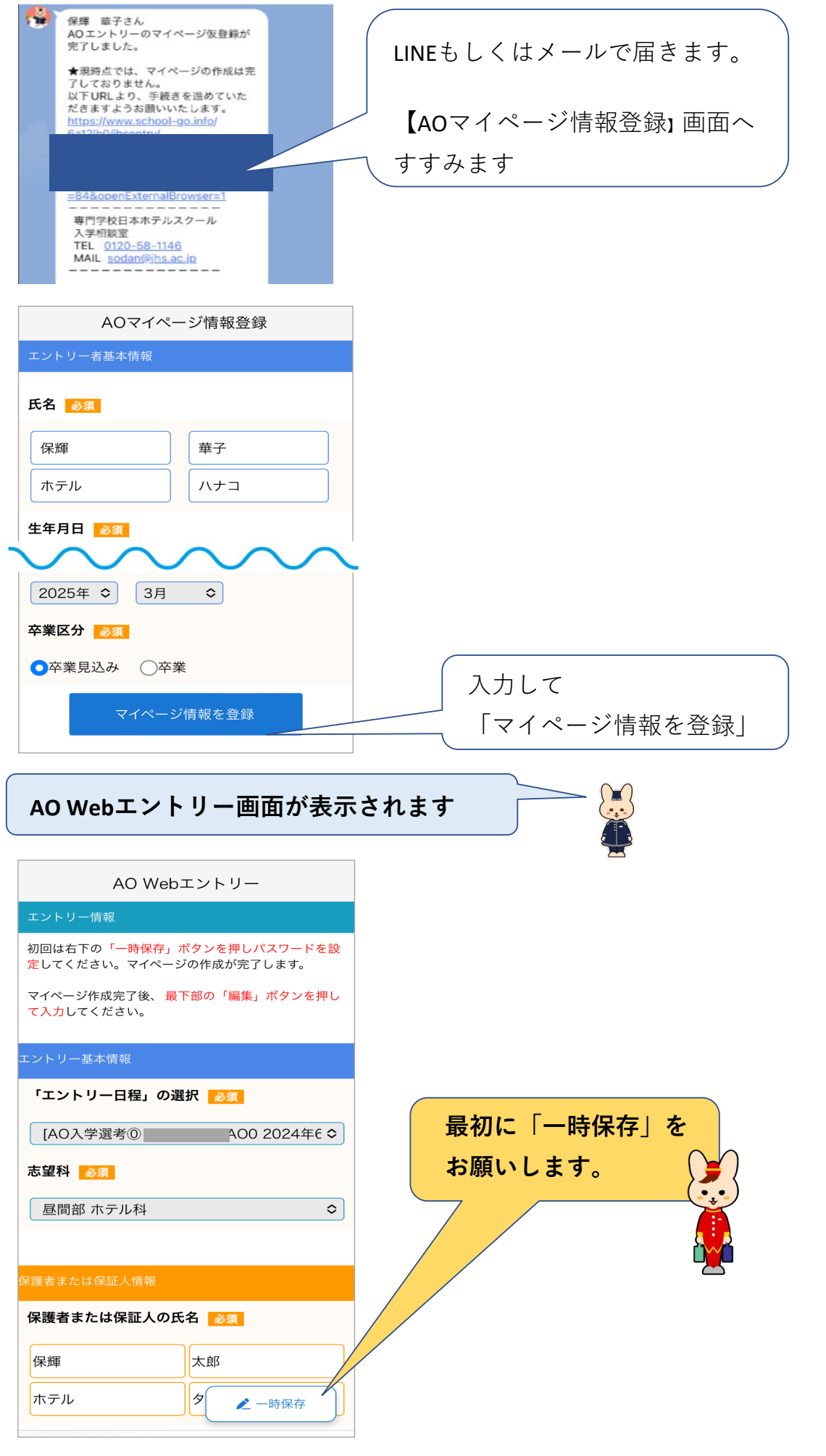

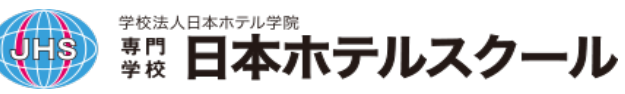

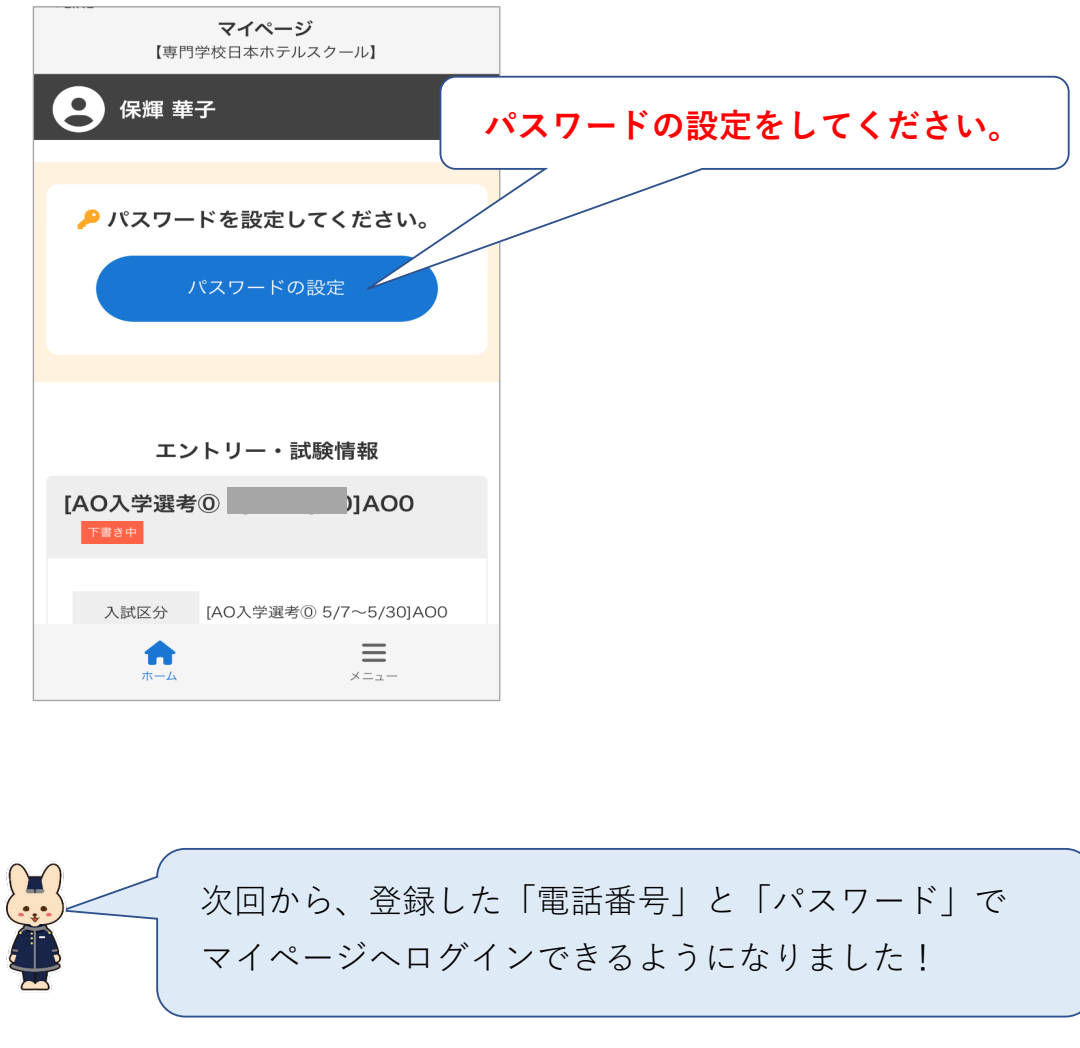

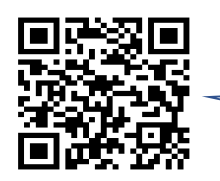

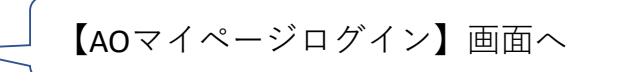

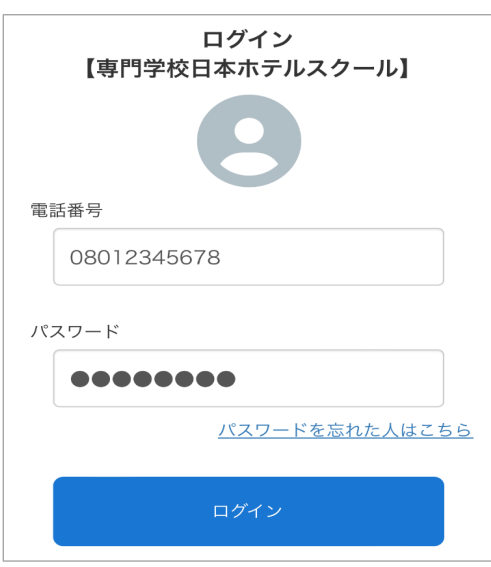

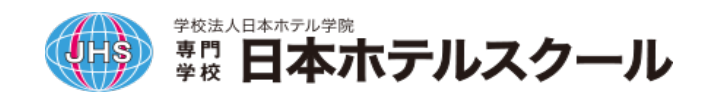

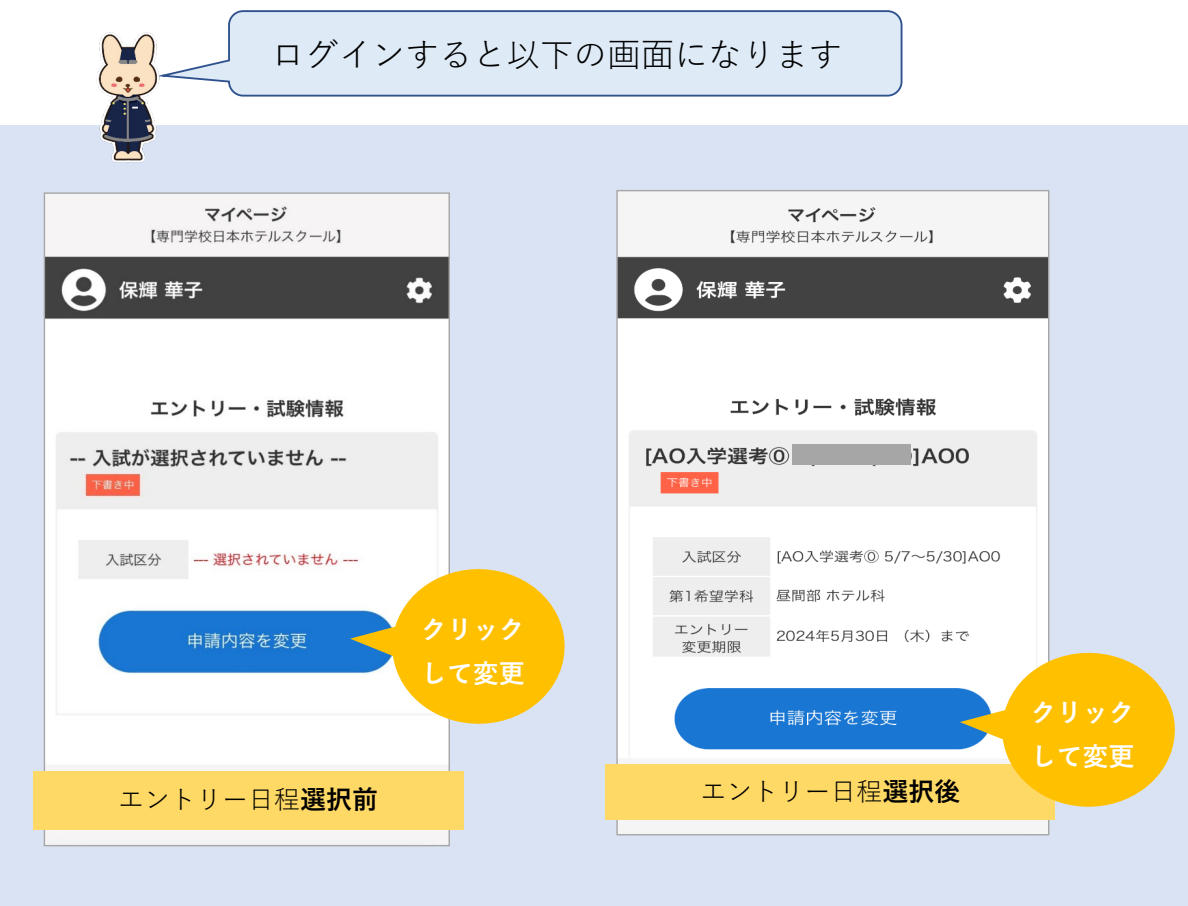

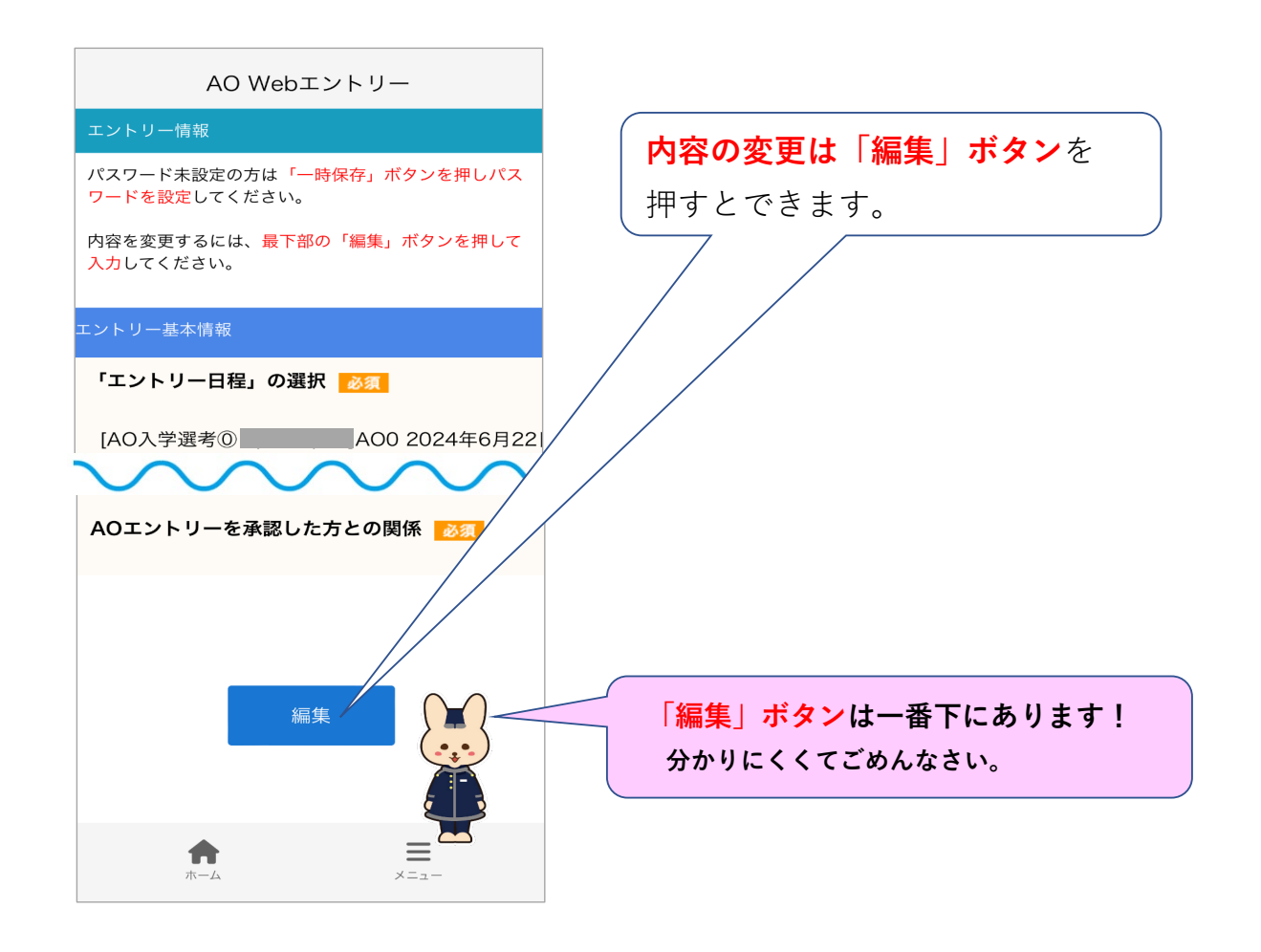

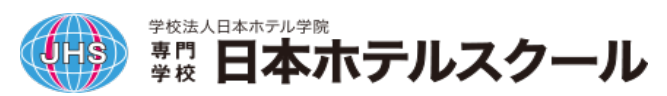

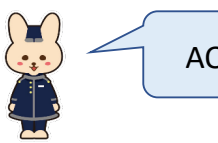

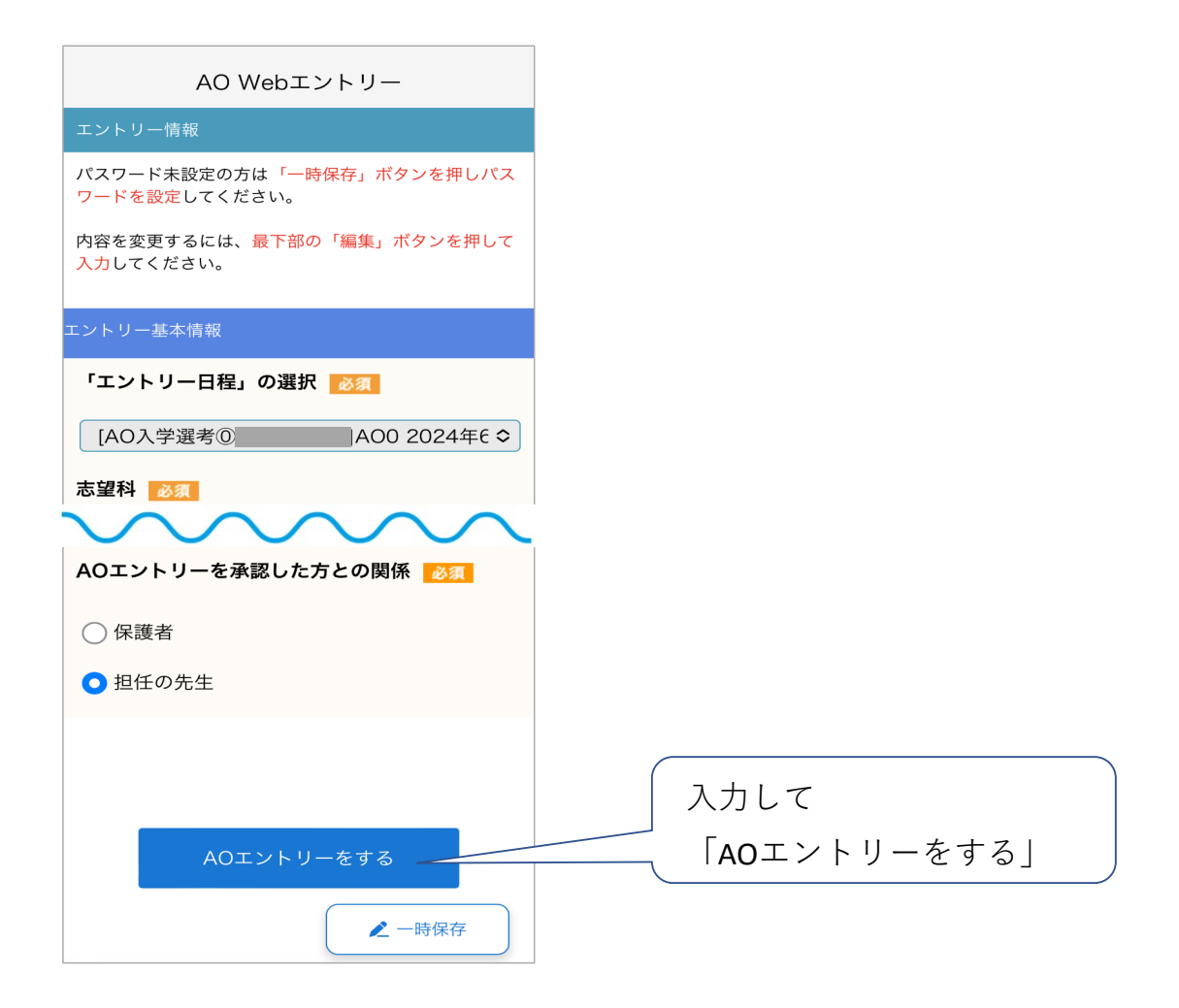

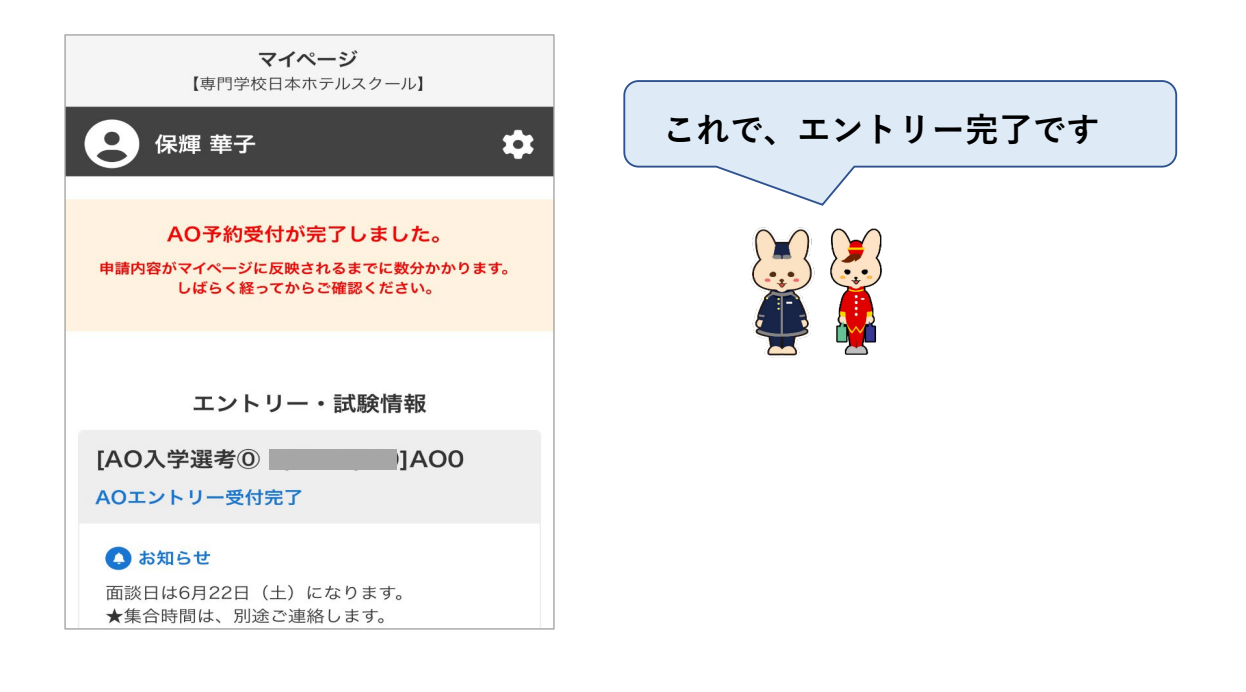

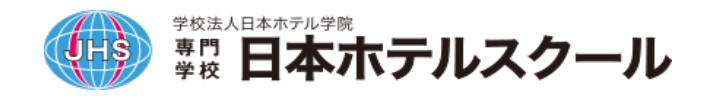